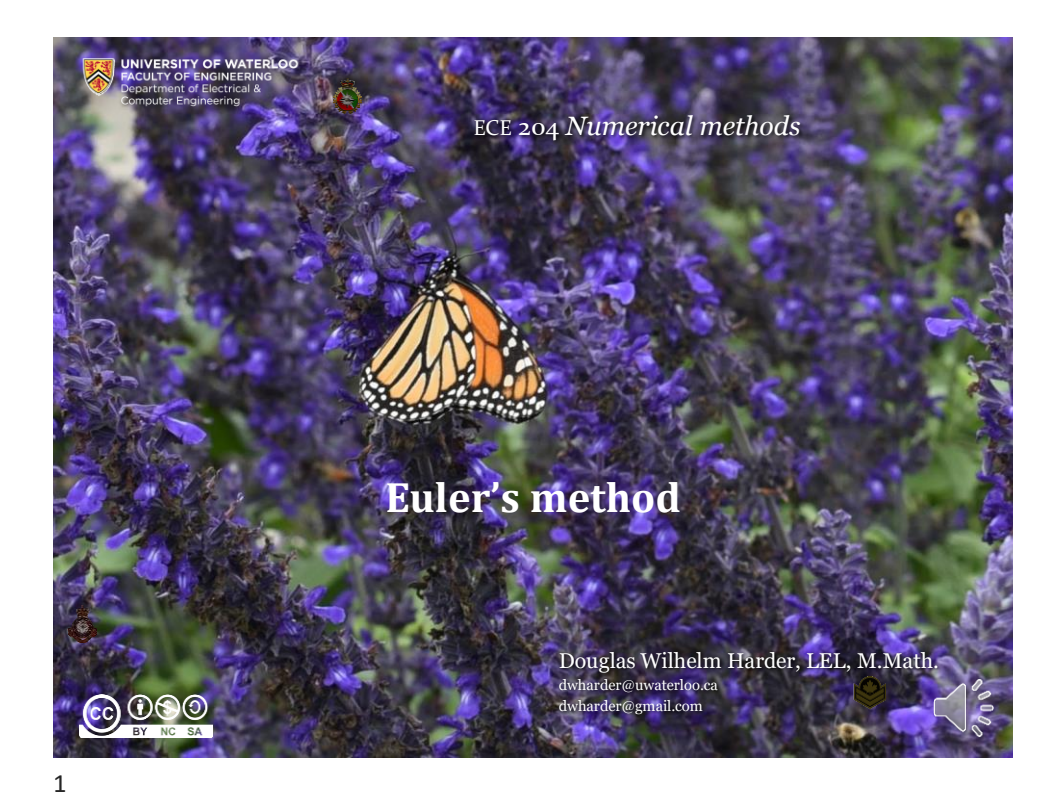

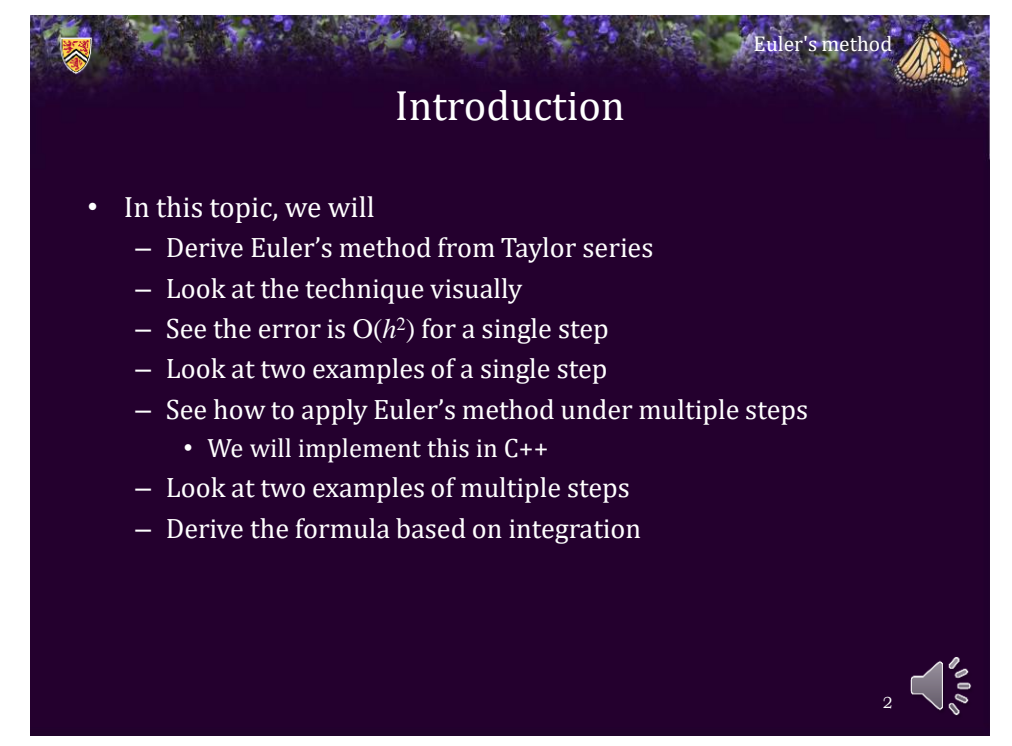

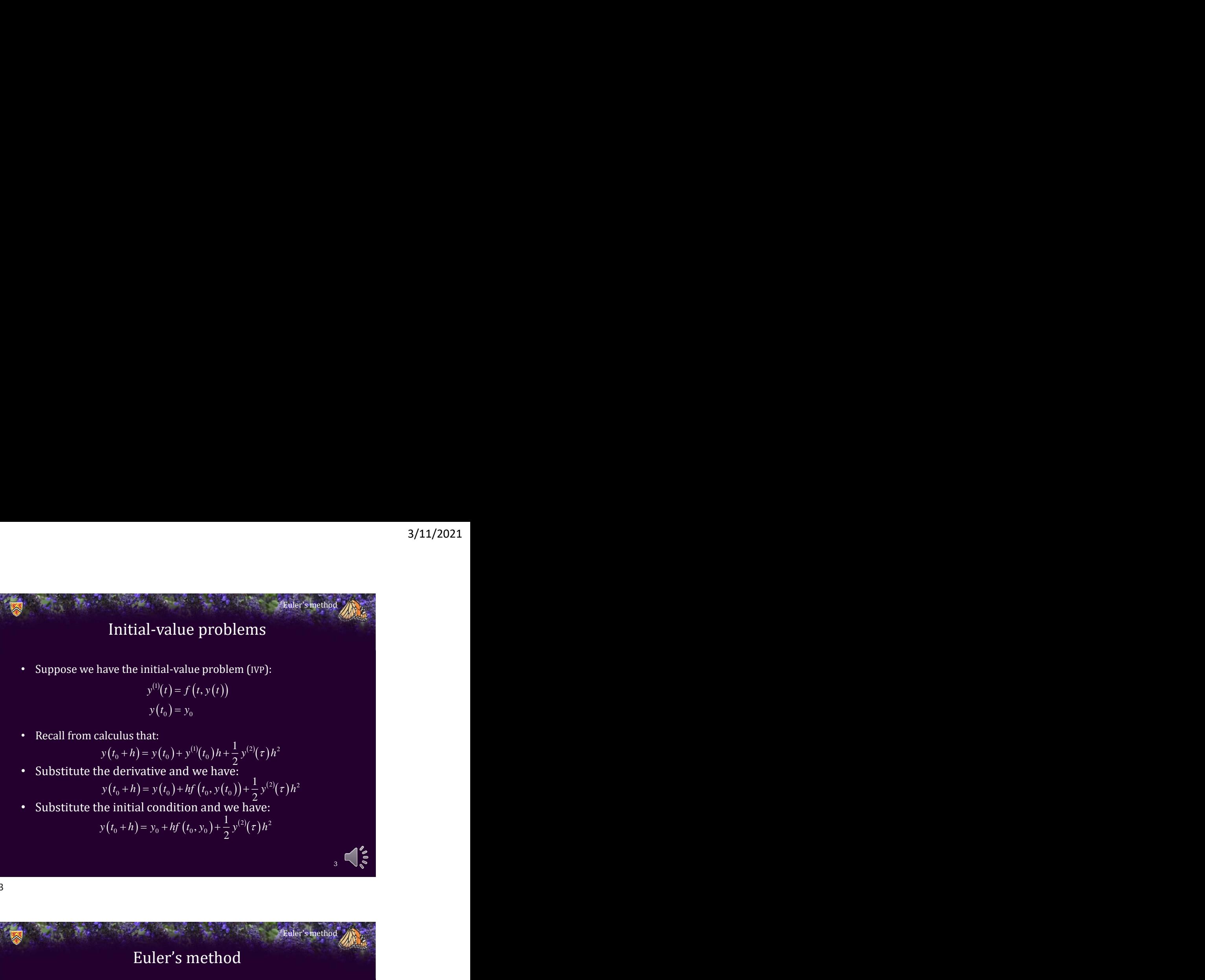

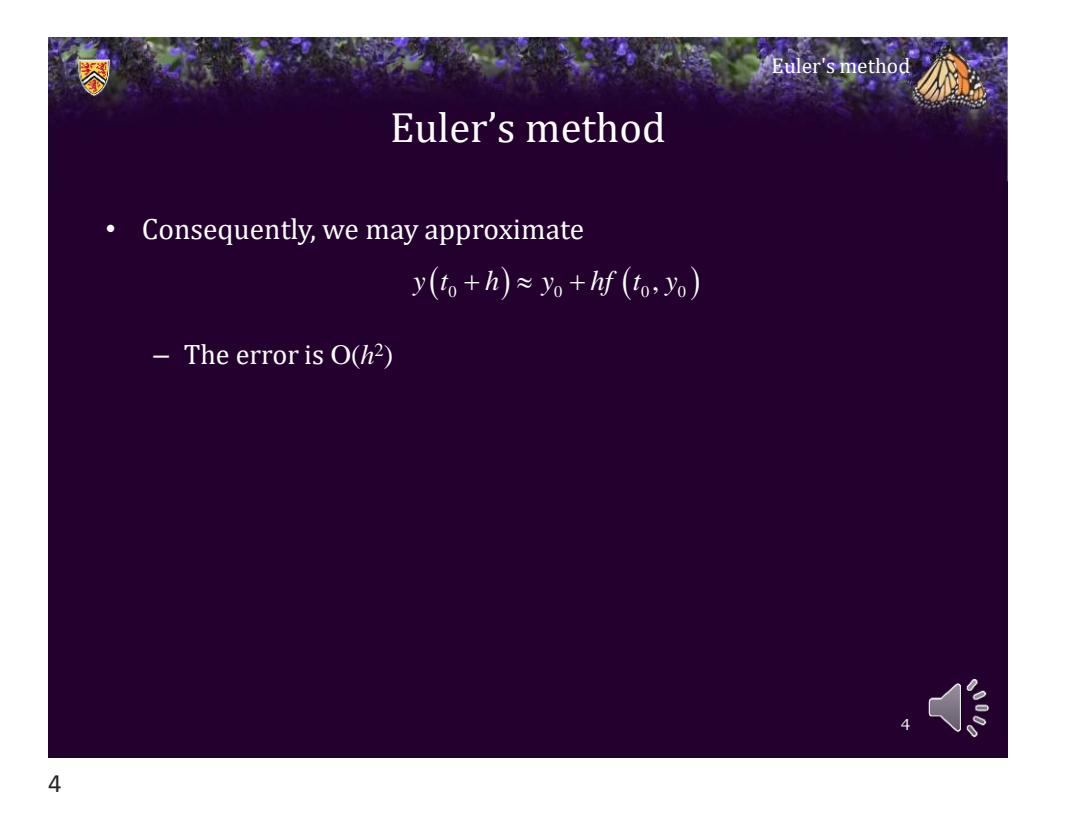

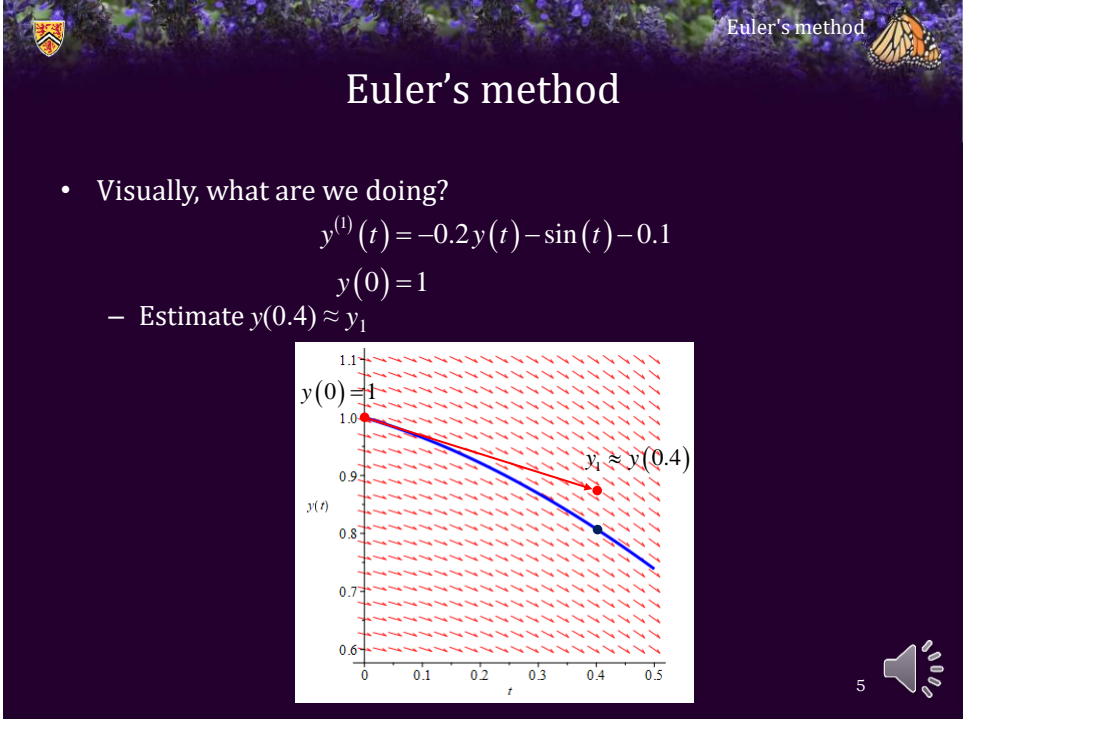

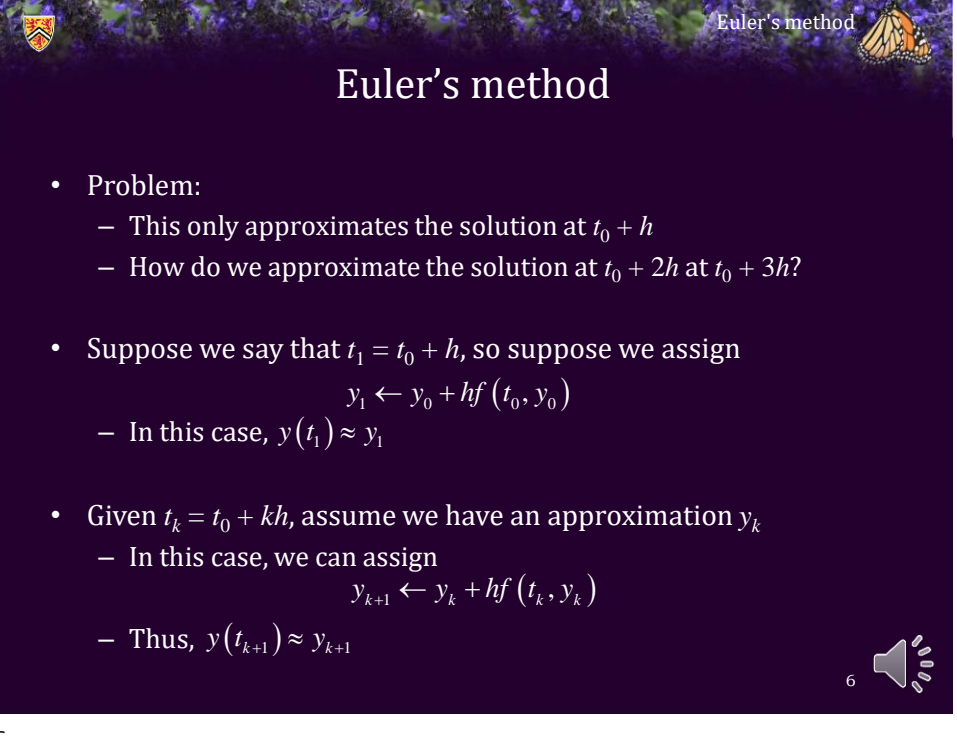

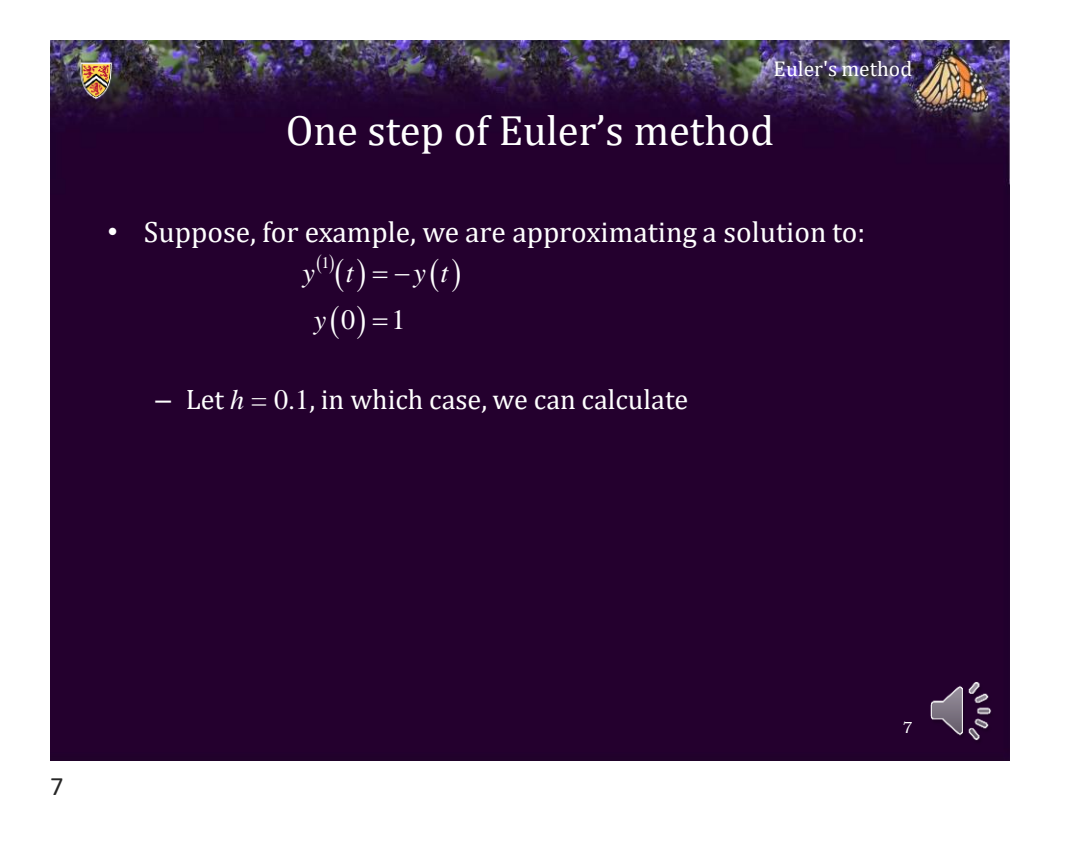

One step of Euler's method • Suppose, for example, we are approximating a solution to: • Let  $h = 0.1$ , in which case, we can approximate  $y(0.1) \approx y_1 \leftarrow y_0 + 0.1 \cdot f(t_0, y_0) = 1 + 0.1 \cdot (-1) = 0.9$  $y(0.2) \approx y_2 \leftarrow y_1 + 0.1 \cdot f(t_1, y_1) = 0.9 + 0.1 \cdot (-0.9) = 0.81$  $y(0.3) \approx y_3 \leftarrow y_2 + 0.1 \cdot f(t_2, y_2) = 0.81 + 0.1 \cdot (-0.81) = 0.729$ Euler's method 8  $y^{(1)}(t) = -y(t)$  $y(0) = 1$  and  $y'(z) = 1$  $f(t, y) = -y$  $y(t) = e^{-t}$ <br> $y(0, 2) = 0.818730753077982$  $(0.1) = 0.904837418035960$  $(0.2) = 0.818730753077982$  $(0.3) = 0.740818220681718$  $0.1$  = 0.904837418035960  $(0.2) = 0.818730753077982$ *y* (0.1) = 0.904837418035960 *y*(0.2) = 0.818/30/530/7982  $y(0.1) = 0.904837418033960$ <br> $y(0.2) = 0.818730753077982$ <br> $y(0.3) = 0.740818220681718$ =

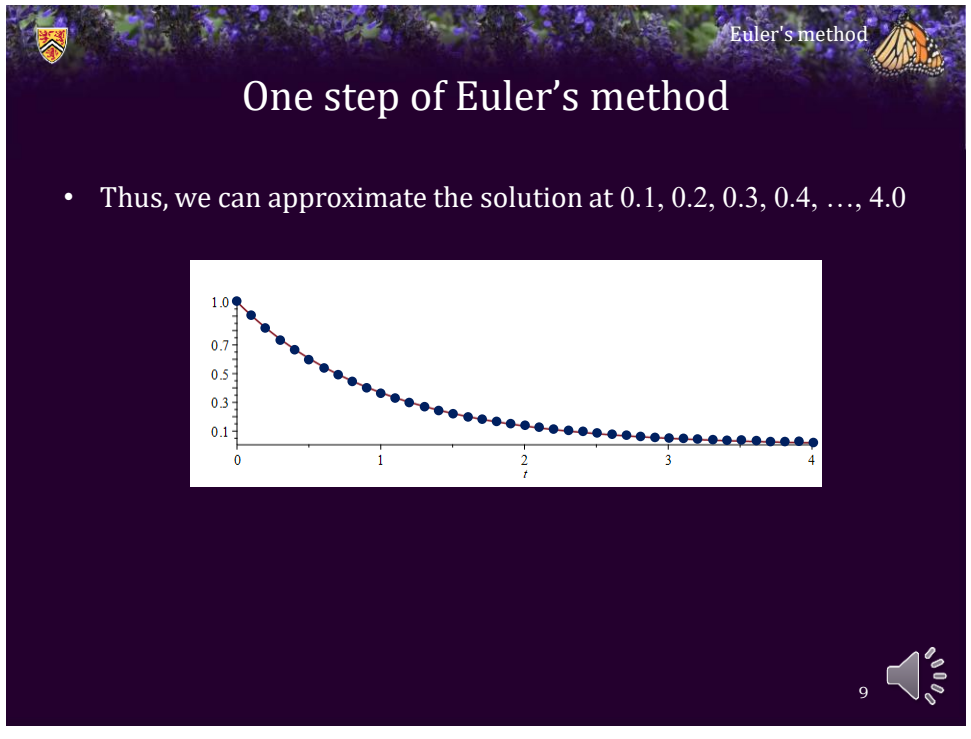

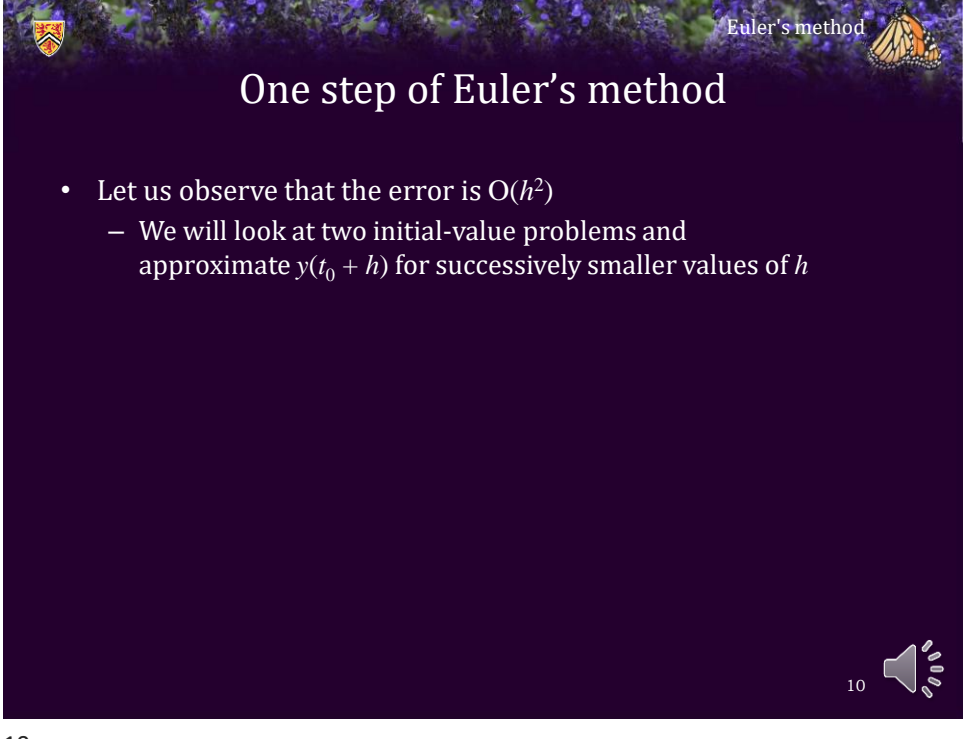

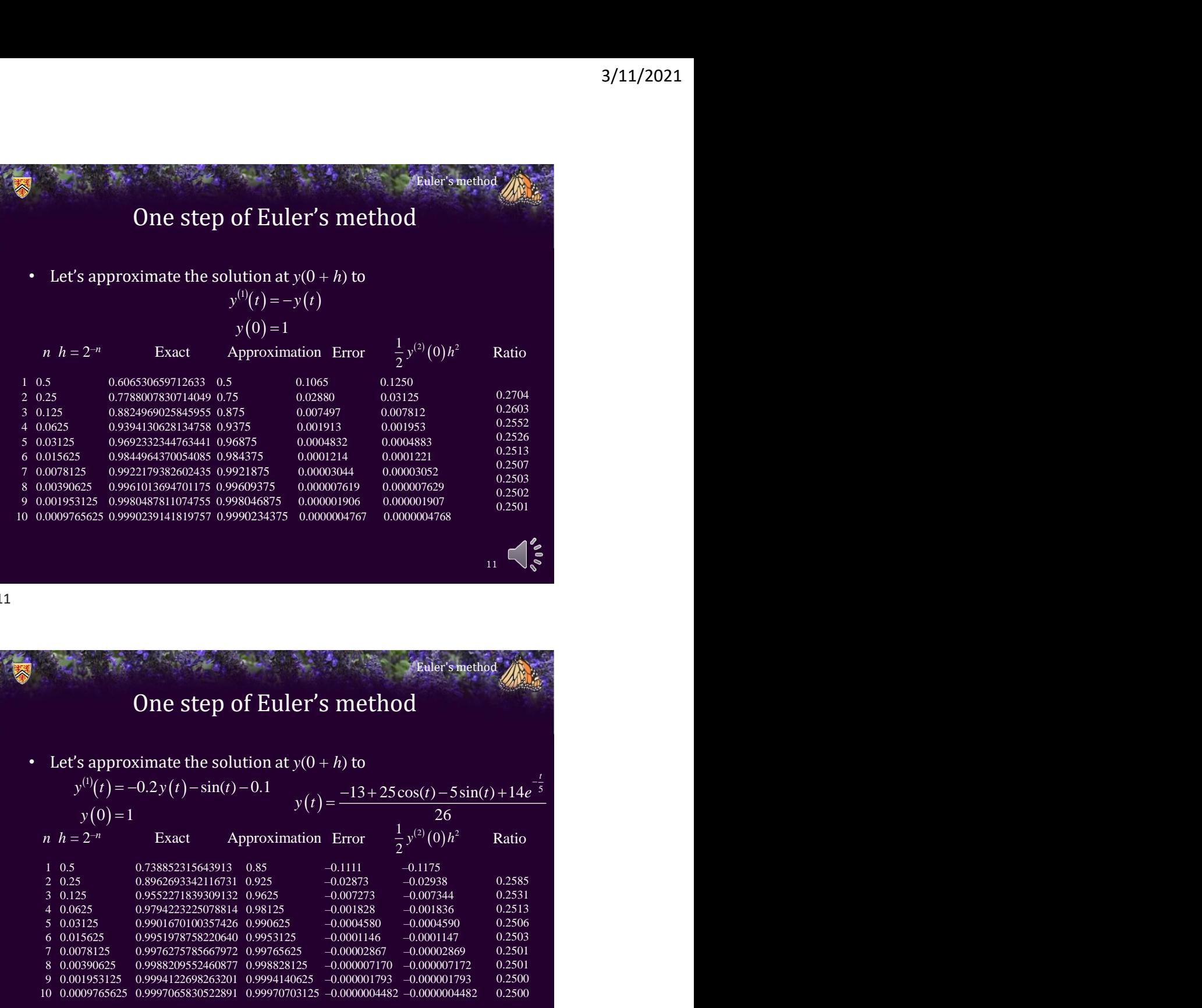

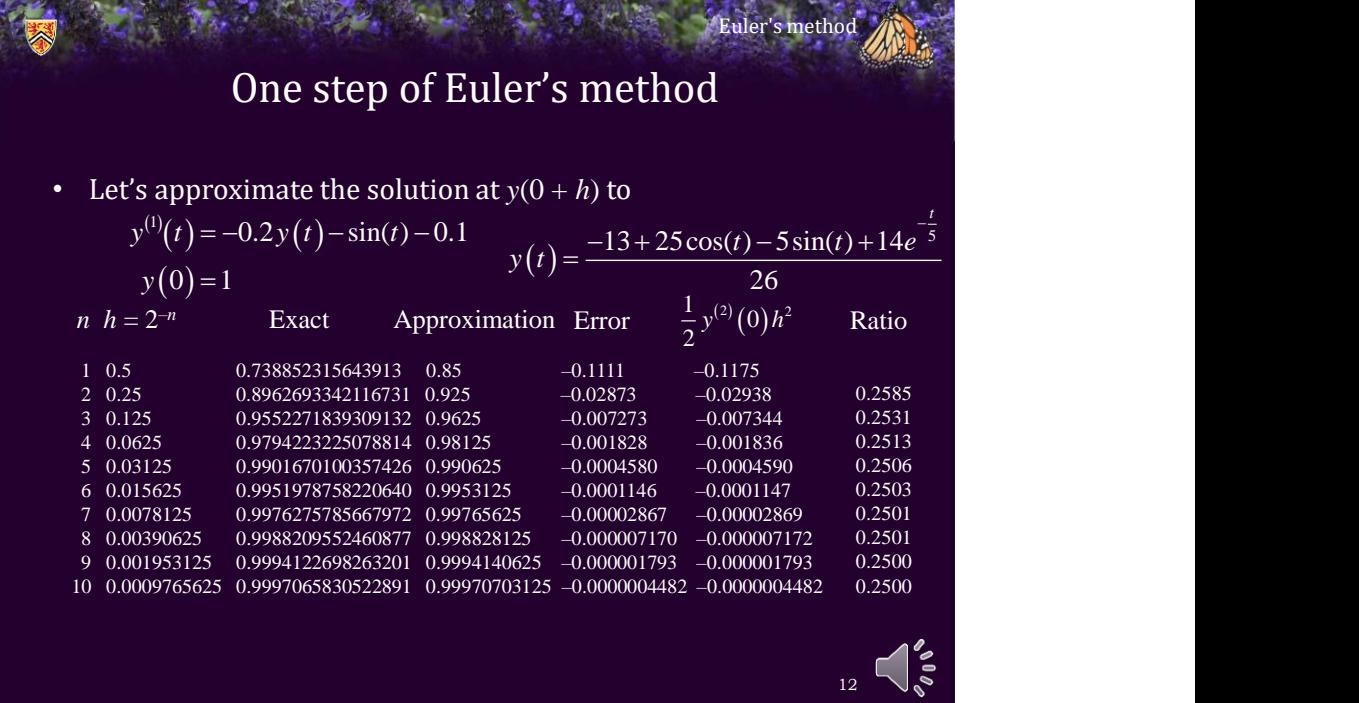

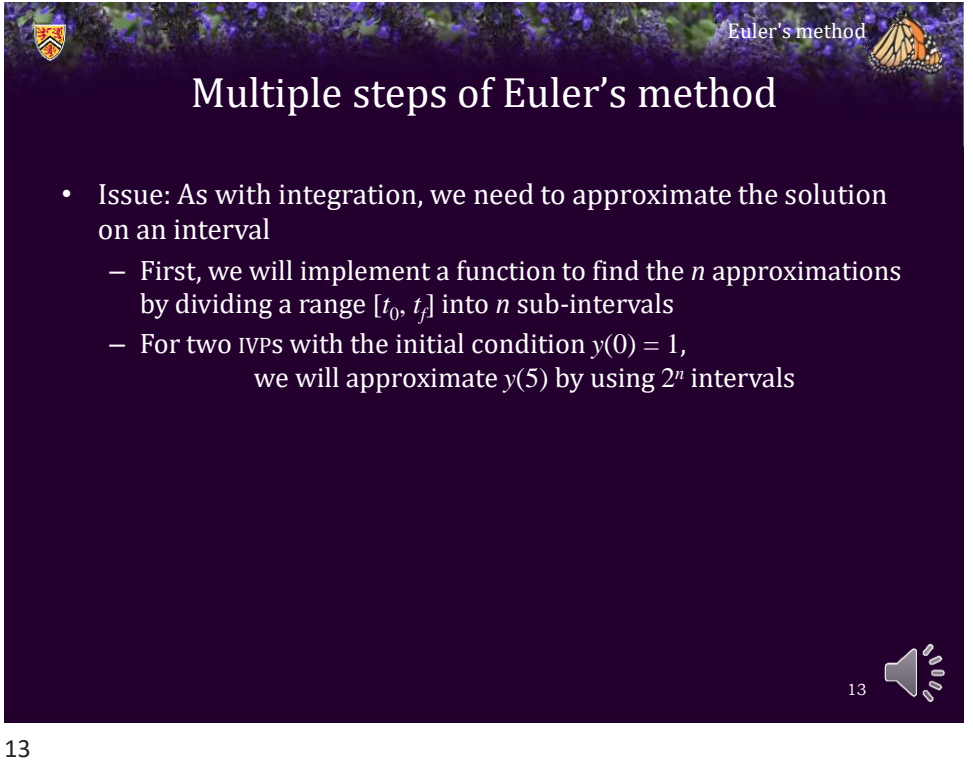

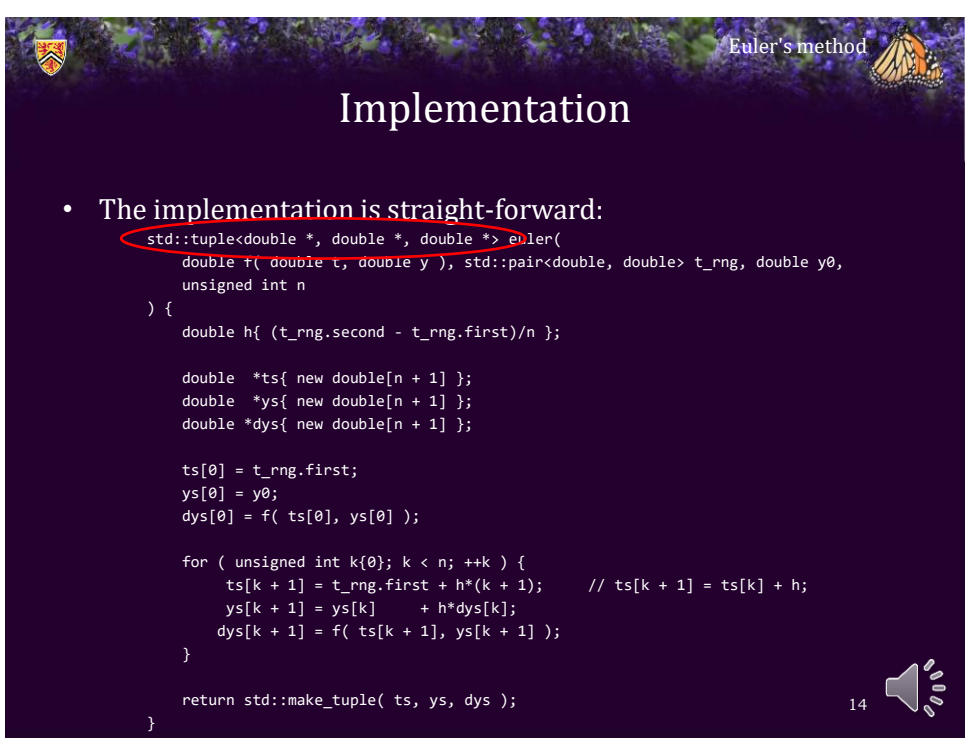

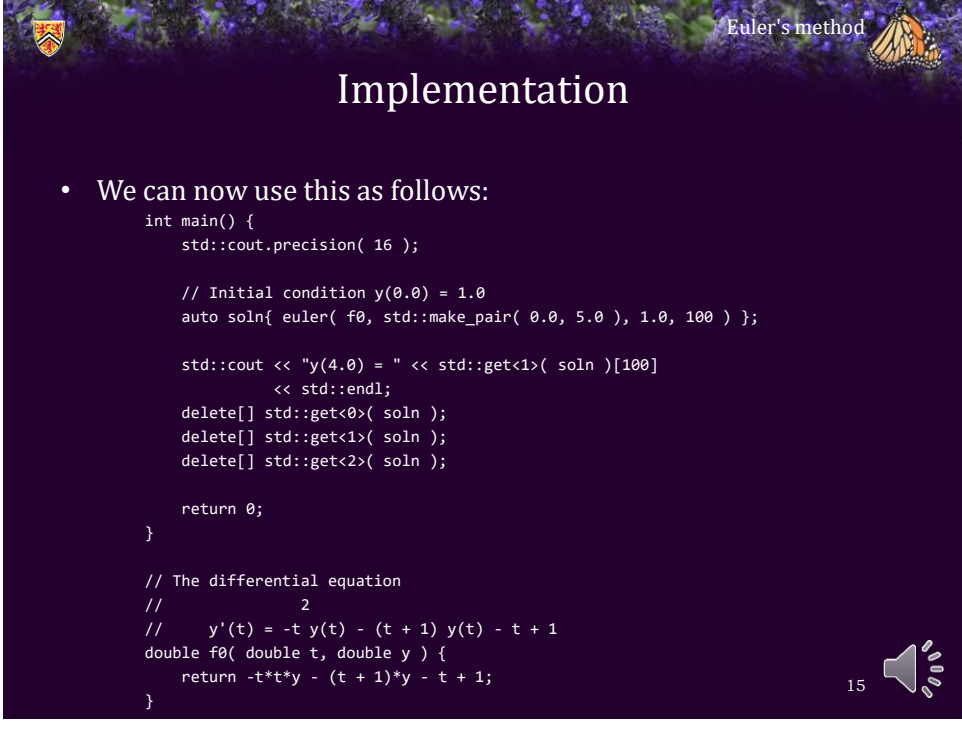

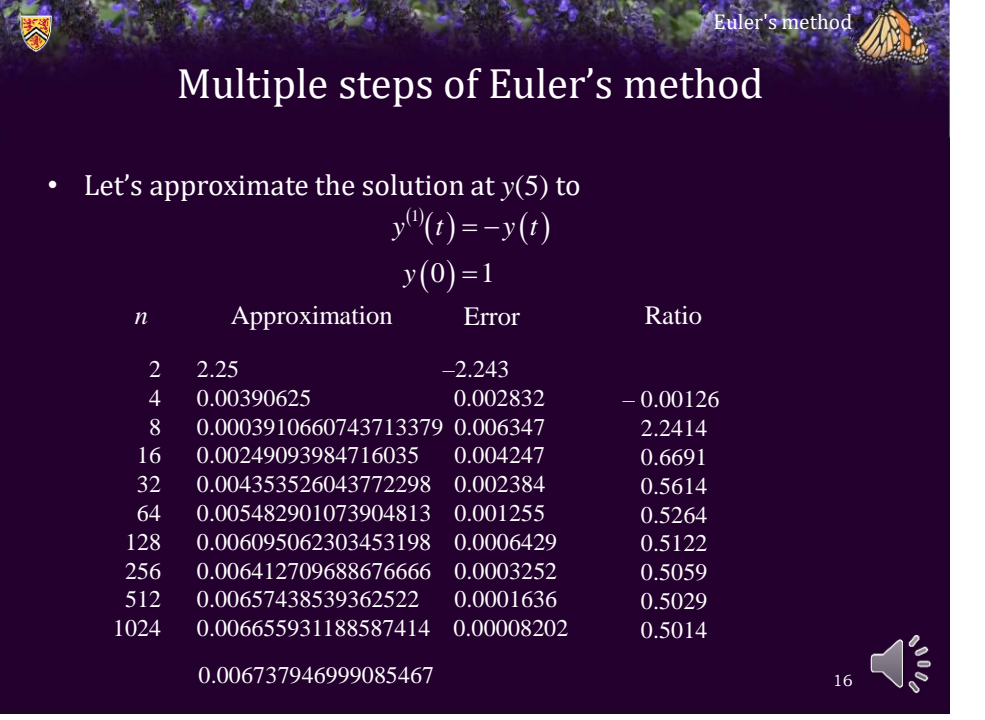

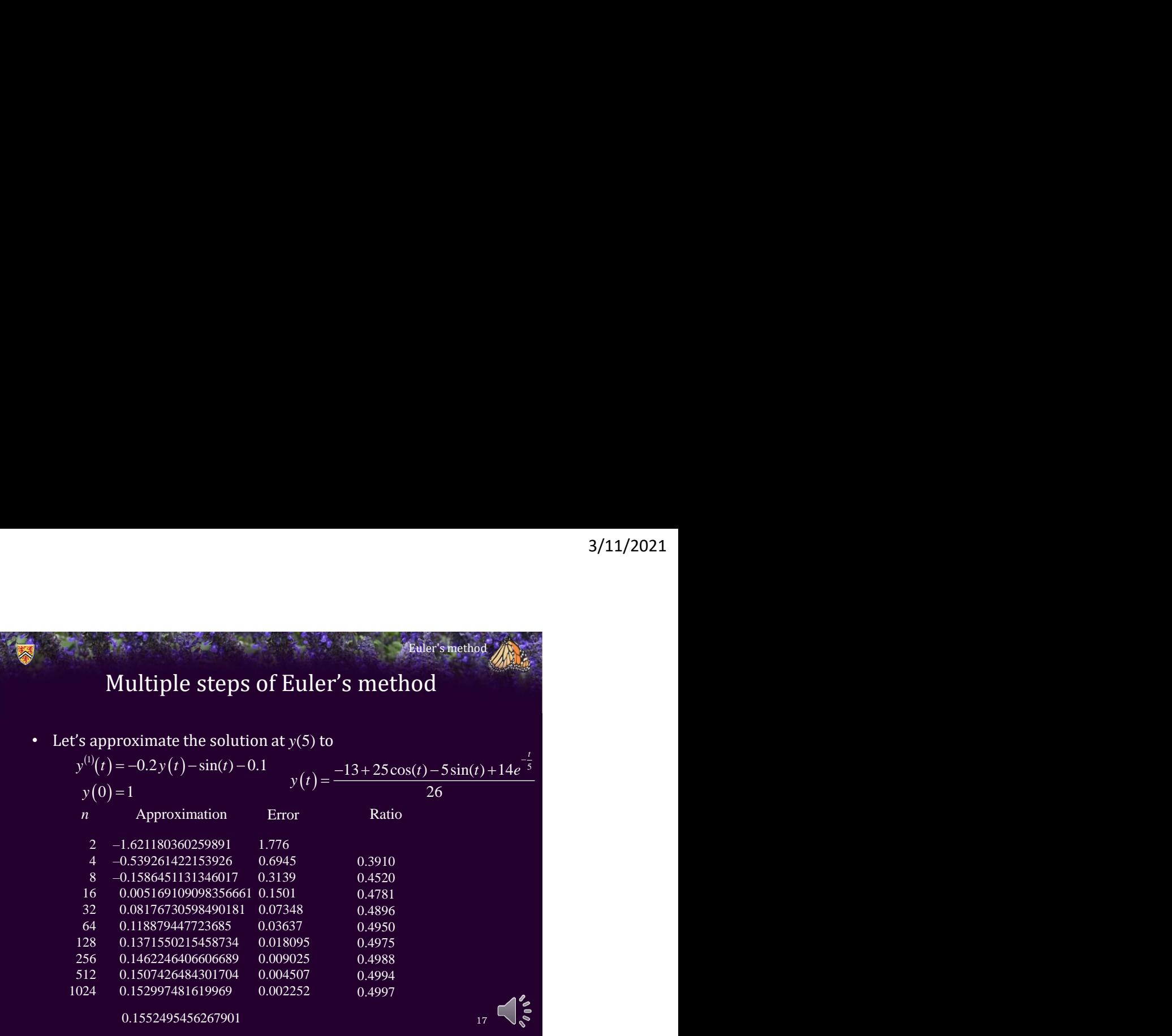

Error analysis • For the same reason integration error is reduced, so is the error for reduced – Given *n* intervals, at each step we have an error, and that error accumulates – We have where – Thus, Euler's method 18 ( )( ) 2 2 1 1 2 *n k k y h <sup>k</sup> <sup>k</sup> <sup>k</sup>* <sup>1</sup> *t t* ( )( ) ( )( ) 2 2 2 2 1 1 1 2 2 *n n k k k k h y h y* <sup>=</sup> <sup>=</sup> ( )( ) 2 2 1 1 2 *n k k nh y n* <sup>=</sup> ( ) ( )( ) 2 <sup>0</sup> 2 *n h* = <sup>−</sup> *t t y* 0 *<sup>n</sup> t t <sup>n</sup>* 0 *<sup>t</sup> <sup>t</sup> <sup>h</sup> n*<sup>−</sup> =*<sup>n</sup>* <sup>0</sup> *nh <sup>t</sup> <sup>t</sup>* <sup>=</sup> <sup>−</sup>

## Integration?

Euler's method

19

• Recall I mentioned that finding a solution to an initial-value problem is equivalent to performing an integration

3/11/2021  
\nIntegration?  
\nIntegration?  
\n
$$
y^{(i)}(t) = f(t, y(t))
$$
\n
$$
y(t_0) = y_0
$$
\n
$$
y(t_0 + h) = y(t_0) + \int_{t_0}^{t_0 + h} f(\tau, y(\tau)) d\tau
$$
\n
$$
= y_0 + \int_{t_0}^{t_0 + h} f(t_0, y(t_0)) d\tau
$$
\n
$$
= y_0 + \int_{t_0}^{t_0 + h} f(t_0, y_0) d\tau
$$
\n
$$
= y_0 + hf(t_0, y_0)
$$

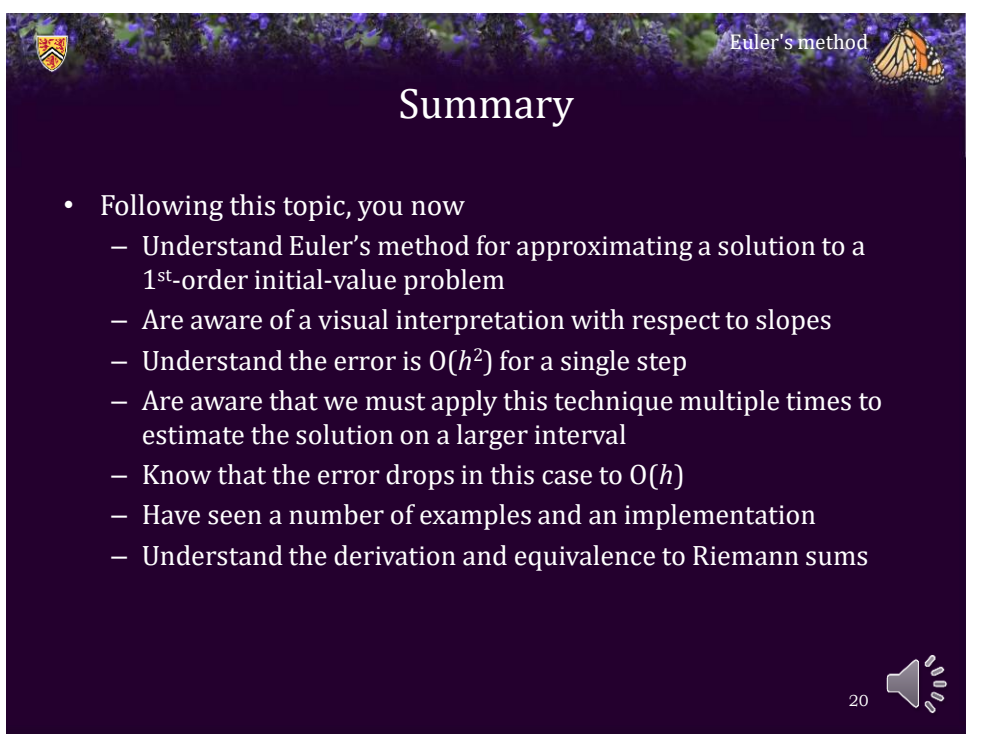

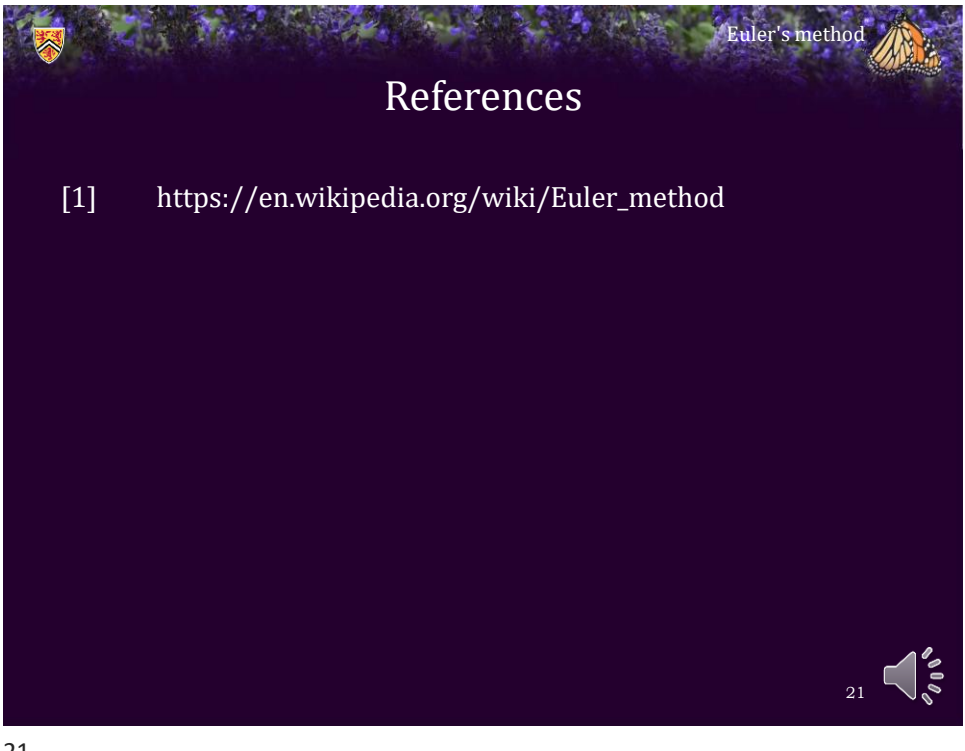

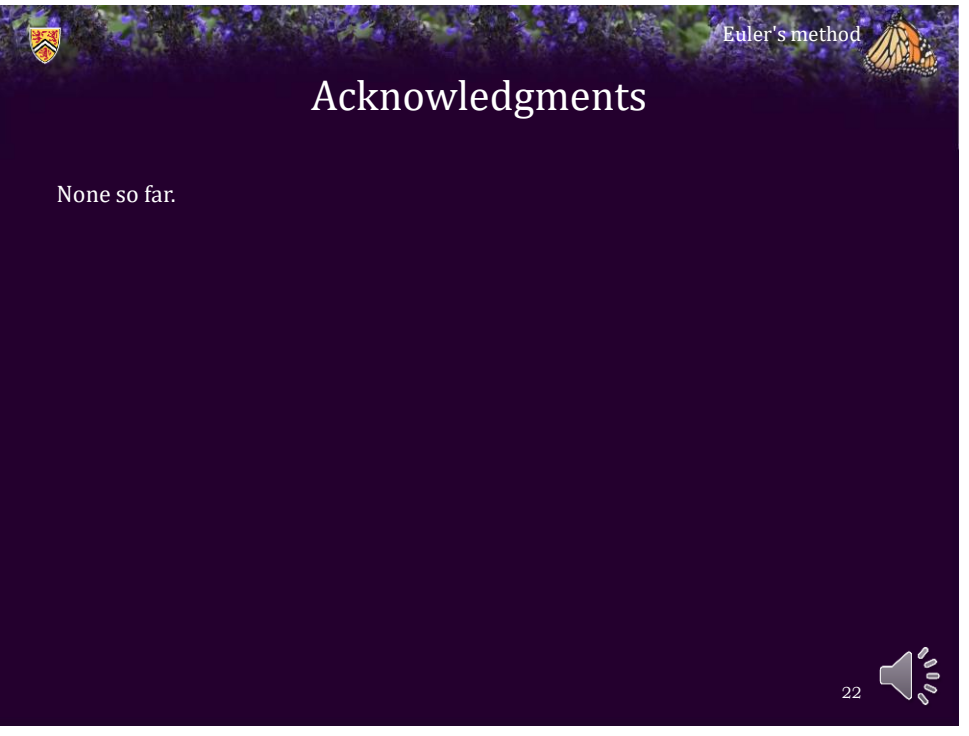

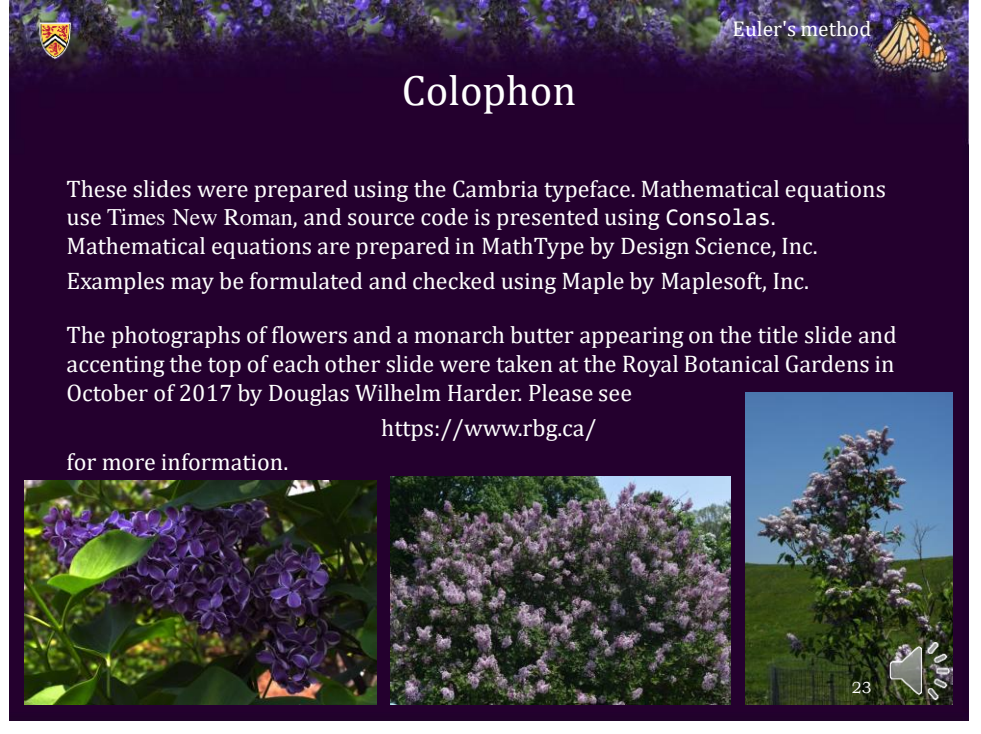

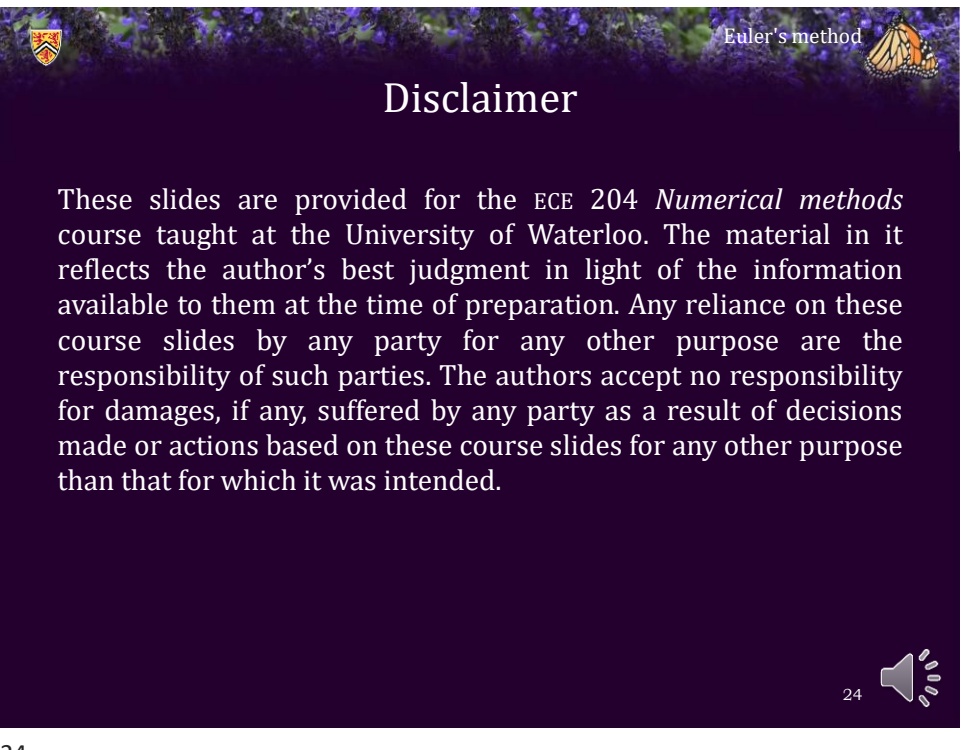